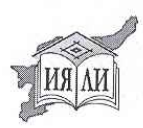

ФЕДЕРАЛЬНОЕ ГОСУДАРСТВЕННОЕ БЮДЖЕТНОЕ УЧРЕЖДЕНИЕ НАУКИ ИНСТИТУТ ЯЗЫКА. ЛИТЕРАТУРЫ И ИСТОРИИ КОМИ НАУЧНОГО ЦЕНТРА УРАЛЬСКОГО ОТДЕЛЕНИЯ РАН

РОССИЯ НАУКАЯС АКАДЕМИЯЛÖН УРАЛ ЮКÖНЫСЬ КОМИ ТУЯЛАН ШÖРИНСА КЫВ, ЛИТЕРАТУРА ДА ИСТОРИЯ ИНСТИТУТ ФЕДЕРАЦИЯСА КАНАЛАН СЬÖМКУДЪЯ НАУКА УЧРЕЖДЕНИЕ

## (ИЯЛИ Коми НЦ УрО РАН)

167982, Республика Коми, ГСП-2, г. Сыктывкар, ул. Коммунистическая, д. 26 Тел./факс (8212) 245564, факс (8212) 442197, e-mail: illh@mail.illhkomise.ruOKПО 04694235, ОГРН 1021100528448, ИНН/КПП 1101483540/110101001

 $11.0414$  No 17643-d+9

Ha No

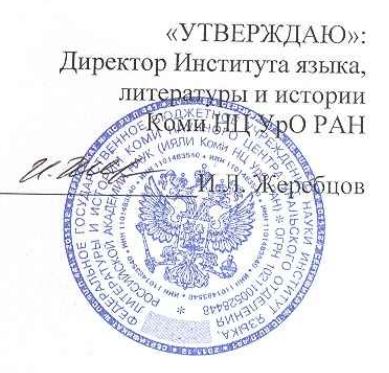

## ОТЗЫВ ВЕДУЩЕГО УЧРЕЖДЕНИЯ

на диссертационное сочинение Мусановой Светланы Семеновны «РУССКИЙ ФОЛЬКЛОР В ТРАДИЦИЯХ ПРИЛУЗСКИХ КОМИ»,

представленное на соискание ученой степени кандидата филологических наук по специальности 10.01.09 - Фольклористика

Диссертационная работа С.С. Мусановой посвящена исследованию русского фольклорного репертуара, перенятого и освоенного коми, проживающими в Прилузском районе Республики Коми. Актуальность обозначенной темы обусловлена интересом исследователей к проблемам взаимодействия этнических культур, описанию механизмов заимствования и адаптации иноэтнического фольклора, а также изучением отдельных локальных традиций и фольклорных регионов России, в том числе выявлением особенностей бытования конкретных фольклорных жанров в

границах отдельных локальных / региональных ареалов и их специфики в контексте т.н. общерусского репертуара.

Выбор Прилузского района Республики Коми обусловлен рядом причин, описанных во Введении, в числе которых историко-культурные факторы формирования традиции, репрезентативность материала и др.

Методологически важным в контексте поставленных задач является, на наш взгляд, тезис о жанровом разделении двуязычного фольклора, выдвинутый исследователями и аргументировано проанализированный на материале других этнических традиций [Орнатская 1963; Лапин 1977 и др.]: «"крайние" позиции жизненного цикла, удерживающие наиболее явственную связь с обрядами перехода (материнский фольклор, свадебные и похоронные причитания) исполнялись на родном языке; ситуация праздничной жизни, лирика, песенно-игровой фольклор - на "чужом"» (Л. 19). Второй крайне важной методологической установкой в контексте выбранных для анализа жанров, которая, к сожалению, не получает дальнейшего развития в работе, является тезис о «первоначальном усвоении напева, нежели самого песенного текста [Лапин 1977, 188]» (Л. 19).

В Главе I «Фольклорный текст свадьбы прилузских коми: соотношение фольклора» С.С. Мусанова анализирует коми и русского корпус разновременных записей свадебных причитаний и песен прилузских коми. Диссертант рассматривает ритуальные акты прилузской свадьбы и насыщенность каждого из них фольклорными текстами, в которых реализуются устойчивые мотивы (приглашения, благодарения, жизнь в девичестве - жизнь в замужестве, расплетение косы и проч.). Уникальность прилузской свадьбы, по замечанию диссертанта, состоит в бытовании в традиции причитаний как на русском, так и на коми языке, а также русскоязычных песен. С.С. Мусанова уточняет, что в лузской части Прилузья наличие причитаний на русском языке обусловлено близостью и влиянием русских традиций (Лойма Прилузского р-на республики, Кировская и Архангельская обл.), а в летской - преимущественное развитие комизычных

текстов и зарегистрированная единичная запись причитания на русском языке не позволяет говорить о двуязычном характере летской причети. Сопоставительный анализ коми и русских текстов позволил выделить поэтико-стилистический репертуар, воспринятый коми традицией из русских (формулы, стилистические обороты, образные сравнения и проч.).

Глава II посвящена анализу песенного хороводно-игрового и плясового репертуара лузских и летских коми и раскрывает особенности фольклорных заимствований на примере перечисленных жанров. Сопоставление лузского и летского репертуара позволило говорить об автономности этих традиций, специфике репертуара и хореографии. Анализируя имеющиеся материалы (зачастую фрагментарные, не сопровождающиеся комментариями), диссертант делает попытку реконструировать процесс рождественских молодежных гуляний у лузских коми, заключает, что игровые песни, составившие лузский репертуар, практически все усвоены из русских традиций и бытовали на русском и коми языках. Привлекая записи, сделанные на других, зачастую довольно отдаленных территориях, С.С. Мусанова устанавливает смысловые параллели  ${\bf K}$ отдельным «не прочитывающимся», непонятным лексемам и сочетаниям из комиязычных текстов. Надо отдать должное, в некоторых случаях эти опыты весьма тщательных, кропотливых сопоставлений удачны: результате  $\mathbf{B}$ бессмысленный на первый взгляд деформированный текст / фрагмент приобретает вполне читабельный вид, что позволяет уточнить его жанровую принадлежность и «прочитать» содержательную составляющую. Раздел, посвященный летскому репертуару, значительно уступает по объему, поскольку, как оговаривает диссертант, характеристика песенно-игрового фольклора летских коми была выполнена ранее [Савельева 2004], а в настоящей работе сделаны уточнения и дополнения местного репертуара. Отметим Параграф 3 настоящей главы, посвященный специфике усвоения русского репертуара коми информантами, в котором рассмотрены механизмы адаптации иноязычных текстов на фонетическом, лексическом, морфологическом, синтаксическом уровнях. На многочисленных примерах автор демонстрирует особенности адаптации русского фольклора коми исполнителями, выделяя такие приемы как переосмысление значений русских слов и устойчивых сочетаний, осмысленное усвоение лексики, которое приводит к созданию собственных оригинальных сюжетов, отсутствие родовых различий, «включение» в русские тексты коми лексики и проч.

Сравнительный анализ песенного хороводно-игрового репертуара двух локальных традиций прилузских коми в разном их стадиальном развитии дал возможность заключить, что наличие «лексически деформированных текстов» связано с более ранним их усвоением; меньшая степень деформации характерна для текстов более поздней фиксации, степень их искажения связывается с творческим отношением информантов к текстам (с течением времени происходит упрощение структуры текстов за счет замены непонятных слов доступной лексикой, соответствующей песенной ситуации,  $\,$  M проч.). Другими словами, комиязычной лексики вкрапление деформированный вид текстов свидетельствует о более ранней стадии бытования традиции, адаптированные тексты с минимальной долей трансформации или полным отсутствием искажений фиксируются на более позднем этапе развития местной традиции.

Русские лирические необрядовые песни рассмотрены в Главе III. В связи с обзором этой главы, прежде всего, хочется отметить кропотливый и тщательный собирательский труд наших предшественников. В частности, материалы, записанные сотрудником ИЯЛИ Коми НЦ Ю.Г. Рочевым в с. Летка Прилузского р-на в 1976 г., стали основой для изучения исполнительских стратегий и техник местных информантов, особенностей народного восприятия лирических текстов. Исследователям, прежде всего Ю.Г. Рочеву, удалось зафиксировать довольно разработанную систему народных номинаций, которые в совокупности содержат представления «о формальных, содержательных и функциональных признаках» [Никитина

1993, 26] песенных лирических жанров, а обращение диссертанта к народным номинациям позволило определить некоторые специфические показатели конкретных текстов и жанровых разновидностей. С.С. Мусановой выявлены особенности бытования и исполнения лирических песен. сюжетный состав. проведен сравнительно-текстологический анализ прилузской лирики с т.н. общерусским репертуаром.

Таково краткое содержание основных разделов диссертационного сочинения. В заключение считаем необходимым высказать замечания и пожелания. Одной из главных задач своей работы диссертант видит в учете, описании и систематизации известных источников (на это указывают многочисленные приложения  $\overline{M}$ описания имеющихся источников. предваряющие каждую главу работы.  $CM.$ также ЛЛ.  $5 - 11$ .  $18$ ). зафиксированных в прилузской традиции. В связи с этим вызывает недоумение тот факт, что С.С. Мусановой не были учтены материалы фольклорных экспедиций, зафиксированные фольклористами Института языка, литературы и истории Коми научного центра. Речь идет о восьми коллекциях, записанных в период 2005-2009 гг. преимущественно в лузской части района (Спаспорубской, Ношульской, Чернышской, Верхолузской, Читаевской, Занульской, Объячевской, Вухтымской сельских администрациях), которые частично обработаны и в виде отчетов хранятся в научном архиве Коми научного центра (НА Коми НЦ: Ф. 5. Оп. 2. Д. 692. 174 л.; Ф. 5. Оп. 2. Д. 719. 200 с.; Ф. 5. Оп. 2. Д. 735. 92 с.; Ф. 5. Оп. 2. Д. 742. 182 с.). Речь идет о нескольких сотнях часов видео- и аудиозаписи, в которых свою часть занимают материалы по обрядовой жизни и песенно-игровой культуре изучаемой территории, представлены тексты и фрагменты образцов обрядовой и необрядовой поэзии, песенно-игрового фольклора и проч. В фотографическом фонде содержатся фотографии рукописных дневников и песенников информантов. Непонятно игнорирование диссертантом этих материалов, поскольку С.С. Мусанова работала, в том числе, и в архиве Коми научного центра; ознакомление с работой и Приложениями показало, что в

диссертационном исследовании, к сожалению, совершенно не представлены материалы по некоторым микролокальным традициям Прилузья  $(B)$ частности, Вухтымская, Верхолузская сельские администрации).

Нет необходимости говорить о том, что разновременные записи, разделенные как большими временными промежутками, так и выполненные через незначительные отрезки времени, позволяют исследователям провести более тщательное текстологическое сопоставление и выявить мельчайшие изменения в текстах, устойчивые и факультативные структурные элементы и проч. [об этом: Гацак 1989; Брицына 2004; Брицына 2006; Бріцина, Головаха 2004 и др.]. И в этом смысле неучтенные записи фольклористов ИЯЛИ Коми НЦ (2005-2009 гг.) помимо расширения источниковедческой базы, усилили бы сравнительно-текстологический анализ фольклорных текстов. a возможно, и скорректировали некоторые выводы.

На наш взгляд, в Главе I удачней было бы «развести» летский и лузский свадебный репертуар (как это сделано в Главе II при анализе хороводно-игрового репертуара), тем самым наглядно продемонстрировать «насыщение» текстами каждого ритуального акта обеих традиций. Некоторые наблюдения, высказанные при сопоставлении разновременных материалов, не нашли дальнейшего развития, например, замечание о формуле «баня поспела, пора париться», характерной для причитаний, но зафиксированной в качестве свадебного приговора (лл. 48-49): в этом случае можно говорить о наличие в традиции общего фонда мотивов, формул, стилистических моделей, стереотипных описаний и проч., которые используются ДЛЯ создания статичных  $\,$   $\,$  M динамичных «картин», характеристик персонажей, проч. и реализуются в разных жанрах, обеспечивая варьирование содержания и структуры [см. об этом: Путилов 2003]. Тоже самое можно сказать и о формуле «дом как город, изба как терем» (л. 60), отмеченной в причитании из д. Поруб Спаспорубского с/с (зап. 1960 г.): она довольно регулярно встречается в записях свадебных приговоров из Вилегодского р-на Архангельской обл., Лузского и

Мурашинского р-нов Кировской обл. Вероятно, стоило бы обратить внимание на свадебный обряд прилузских коми в его современной фазе. когда происходят «сдвиги» в репертуаре и некоторые ритуальные акты «насыщаются» разножанровыми текстами, не имеющими отношения к традиционному репертуару (романсы, авторские песни и проч.).

Из стилистических погрешностей отметим множественные повторы некоторых фрагментов (например, тезис о неравномерности распространения на территории района свадебных приговоров - лл. 20, 57, 75, о субъективном восприятии писцов рукописных текстов, лл. 125, 133 и др.), стилистические нелепости (интервью, но не репортаж, лл. 65, 84; ярких огрехов, но не огрех, л. 133) и проч. Сочетание «устойчивая формула» (автореферат, с. 11) вряд ли уместно употреблять, поскольку формула по определению «устойчивая, стереотипизированная, ритмическая упорядоченная словесная конструкция» [Восточно-славянский фольклор 1993, 422]. Следует обратить внимание на переводы: некоторые из них выполнены некорректно (например, лл. 127, 130; Приложение: л. 24-25, № 39 и др.).

Подводя итог сказанному, отметим, что работа С.С. Мусановой представляет собой исследование, имеющее теоретическое и практическое значение. Основные положения диссертации актуальны и важны при изучении специфики локальных фольклорных традиций и фольклорных взаимодействий, могут быть использованы в исследованиях по фольклору, при чтении соответствующих лекционных курсов. Результаты работы были представлены диссертантом в ряде научных докладов на конференциях автореферат и публикации отражают основные различного уровня, положения диссертации. Представленная к защите работа соответствует квалификационным требованиям, предъявляемым к диссертационным исследованиям, а ее автор, Мусанова Светлана Семеновна, заслуживает филологических кандидата наук ПО ученой степени присвоения специальности 10.01.09 - Фольклористика.

Отзыв подготовлен к.филол.н. Ю.А. Крашенинниковой, обсужден и утвержден на заседании сектора фольклора Института языка, литературы и истории Коми научного центра Уральского отделения РАН.

Протокол заседания сектора фольклора № 6 от 11 апреля 2014 г.

Зав. сектором фольклора Института языка, литературы и истории Коми НЦ УрО РА

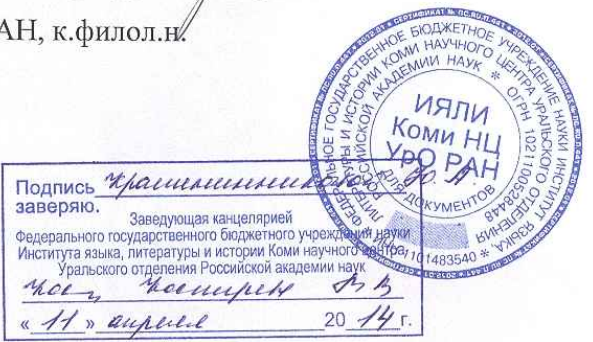

Henry D.A. Крашенинникова